# **bet365 para iphone - Apostas mínimas em apostas desportivas**

**Autor: symphonyinn.com Palavras-chave: bet365 para iphone**

# **bet365 para iphone**

As estatísticas são uma ferramenta crucial para quem deseja fazer apostas esportivas na [ilot bet](/ilot--bet--sign-up-login-2024-09-13-id-29748.pdf) [sign up login](/ilot--bet--sign-up-login-2024-09-13-id-29748.pdf). Isso é especialmente verdadeiro quando se trata dos jogos da FIFA, onde a compreensão das estatísticas de jogadores e times pode significar a diferença entre vitórias e derrotas.

## **O impacto das estatísticas na Bet365**

De acordo com [aposta esportiva pixbet](/pt-br/apost-a-esportiva-pix-bet--2024-09-13-id-4012.html), provedora de estatísticas esportivas usada pela Bet365, as estatísticas possibilitam a análise de mercados e o entendimento da complexidade e dinâmica dos jogos.

### **Utilizando estatísticas para melhorar suas apostas na FIFA**

Ao utilizar as estatísticas da FIFA disponíveis na Bet365 de forma inteligente, é possível aprimorar a experiência de apostas e maximizar as ganâncias.

#### **Mercados de apostas na Bet365**

A Bet365 oferece uma ampla gama de mercados de apostas de Futebol e Fifa, permitindo aos usuários escolher entre handicaps, totais, vencedores do jogo, entre outros.

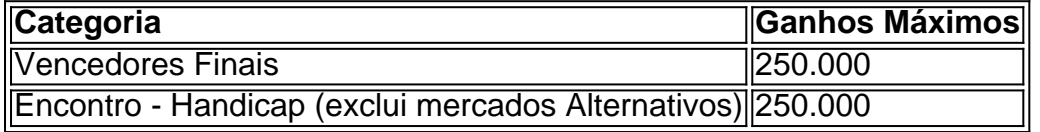

### **Estratégias para aumentar suas chances na Bet365**

A [crash blaze](/crash-blaze-2024-09-13-id-22748.htm) é uma estratégia reconhecida como uma das melhores pelos apostadores experientes na Bet365. Isto aumenta a cotação do mercado acima da média.

A Aposta Grátis é outra estratégia útil. A Bet365 oferece apostas grátis às pessoas que fazem apostas com frequência no site. Isso pode aumentar as chances de ganho e diminuir o risco financeiro.

# **Partilha de casos**

#### **Eu sou o caso típico gerador do Bet365 FIFA**

Olá, meu nome é João e sou um apaixonado por futebol e apostas esportivas. Há alguns anos, descobri o Bet365 e, desde então, tenho usado as estatísticas da plataforma para melhorar minhas apostas no FIFA. Neste artigo, compartilharei minha experiência e mostrarei como você também pode usar essas estatísticas para aumentar suas chances de vitória.

#### **Contexto**

O FIFA é um dos esportes mais populares do mundo e também um dos mais apostados. O Bet365 é uma das maiores casas de apostas do mundo e oferece uma ampla gama de mercados de apostas para o FIFA. No entanto, apostar no FIFA pode ser desafiador, especialmente se você não tiver acesso às estatísticas certas.

#### **As estatísticas do Bet365**

O Bet365 oferece uma ampla gama de estatísticas para o FIFA, incluindo estatísticas de jogadores, estatísticas de equipes e estatísticas de partidas. Essas estatísticas podem ser usadas para analisar o desempenho das equipes e jogadores e identificar tendências que podem ajudá-lo a fazer apostas mais informadas.

#### **Como usar as estatísticas**

As estatísticas do Bet365 podem ser usadas de várias maneiras para melhorar suas apostas no FIFA. Aqui estão algumas dicas:

- \*\*Analise o desempenho dos jogadores:\*\* As estatísticas de jogadores podem fornecer informações valiosas sobre o desempenho de jogadores individuais. Você pode usar essas estatísticas para identificar jogadores que estão em bet365 para iphone boa forma e que têm maior probabilidade de ter um bom desempenho em bet365 para iphone uma partida específica.
- \*\*Analise o desempenho das equipes:\*\* As estatísticas das equipes podem fornecer informações valiosas sobre o desempenho das equipes. Você pode usar essas estatísticas para identificar equipes que estão em bet365 para iphone boa forma e que têm maior probabilidade de vencer uma partida específica.
- \*\*Identifique tendências:\*\* As estatísticas do Bet365 podem ajudá-lo a identificar tendências no desempenho das equipes e dos jogadores. Você pode usar essas tendências para fazer apostas mais informadas sobre o resultado de uma partida específica.

#### **Conclusão**

As estatísticas do Bet365 são uma ferramenta valiosa que pode ajudá-lo a melhorar suas apostas no FIFA. Ao analisar essas estatísticas, você pode identificar tendências e fazer apostas mais informadas sobre o resultado de uma partida específica.

# **Expanda pontos de conhecimento**

#### **O que é a Opta e para que é usada na bet365?**

A Opta é uma empresa terceira fornecedora de estatísticas que é usada pela bet365 para efeitos de resolução de mercados de apostas em bet365 para iphone estatísticas de jogadores e jogos de futebol.

#### **O que é a FIFA Bet365 Game Grid?**

A FIFA Bet365 Game Grid é uma experiência definitiva em bet365 para iphone jogos de apostas esportivas. Ela oferece uma jornada emocionante e cheia de adrenalina na grade de jogos FIFA Bet365.

#### **Qual é o limite de ganhos máximos na bet365?**

Categoria Limite

de Ganhos Máximos Vencedores Vencedures 250.000 Jogo - **Handicap** (excluindo mercados Alternativos) 250.000 Jogo - Totais (excluindo mercados Alternativos) 250.000 Jogo - Vencedor 250.000

#### **O que é a estratégia "Aumento de Aposta" na bet365?**

A estratégia "Aumento de Aposta" da bet365 é uma abordagem reconhecida como uma das melhores por alguns apostadores. Ela consiste em bet365 para iphone um recurso que faz com que a cotação do mercado seja maior do que a média.

# **comentário do comentarista**

1. Guia da FIFA na Bet365: Estatísticas e Apostas

#### ------------

No texto acima, discutimos sobre a importância das estatísticas no mundo das apostas esportivas, especialmente nos jogos da FIFA. Para isso, a análise de mercados e a compreensão da complexidade e dinâmica dos jogos são fundamentais.

Com a ferramenta correta, é possível utilizar as estatísticas da FIFA de forma inteligente para aprimorar a experiência de apostas e aumentar as ganâncias. Além disso, é possível escolher entre diferentes mercados de apostas na Bet365, como handicaps, totais e vencedores do jogo. Para finalizar, é importante destacar duas estratégias úteis para aumentar suas chances na Bet365. A primeira é a "Estratégia [7games apk de baixar aplicativos"](/7games-apk-de-baixar-aplicativos-2024-09-13-id-1456.shtml), um método reconhecido por apostadores experientes que aumenta a cotação do mercado acima da média. O segundo é a "Aposta Grátis", em bet365 para iphone que a Bet365 oferece apostas sem custo às pessoas que realizam apostas com frequência no site, aumentando as chances de ganho e reduzindo o risco financeiro.

2. As Estratégias dos Apostadores Experientes

-------------------------------------------

No mundo das apostas esportivas, existem diversas estratégias para aumentar suas chances de ganhar dinheiro. Duas estratégias reconhecidas por apostadores experientes incluem a "Estratégia [times para apostar amanhã"](/html/times-para-apost-ar-amanh�-2024-09-13-id-47588.pdf) e a "Aposta Grátis". A primeira delas consiste em bet365 para iphone aumentar a cotação do mercado acima da média, o que pode maximizar as ganâncias. Já a segunda estratégia envolve a Bet365 oferecer apostas grátis às pessoas que realizam apostas com frequência no site, aumentando as chances de ganho e reduzindo o risco financeiro. Ambas as estratégias podem ser uma ótima opção para aqueles que desejam aumentar suas chances de ganhar dinheiro nas apostas esportivas.

No geral, é importante lembrar que a análise cuidadosa dos mercados e a compreensão da complexidade e dinâmica dos jogos são fundamentais para melhorar a experiência de apostas. Ao utilizar as ferramentas e estratégias disponíveis de forma inteligente, é possível aumentar as chances de ganho e maximizar as ganâncias nas apostas da FIFA na Bet365.

### **Referências Bibliográficas:**

- 1. [melhores jogos online para ganhar dinheiro](/artigo/melhores-jogos-online-para-ganhar-dinheiro-2024-09-13-id-35434.pdf)
- 2. <u>[mrjack.bet apk](/mrjack.bet-apk-2024-09-13-id-35933.pdf)</u>
- 3. [jogos no betano](/pt-br/jogos-no--bet-ano-2024-09-13-id-33405.shtml)
- 4. <u>[fantasy game bet365](https://www.dimen.com.br/aid-fantasy-game--bet-365-2024-09-13-id-26401.html)</u>